# **OnTypeTextChange**

## OnTypeTextChange picture event

### **Declaration** Global handler:

 ENTRY OnTypeTextChange(IN INT \_refId, IN TEXT \_Line, IN INT \_StartPos, \_CursorPos)

; script actions

END OnTypeTextChange

## Special handler:

 ENTRY XXX\_OnTypeTextChange(IN TEXT \_Line, IN INT \_StartPos, \_CursorPos) ; script actions

END XXX\_OnTypeTextChange

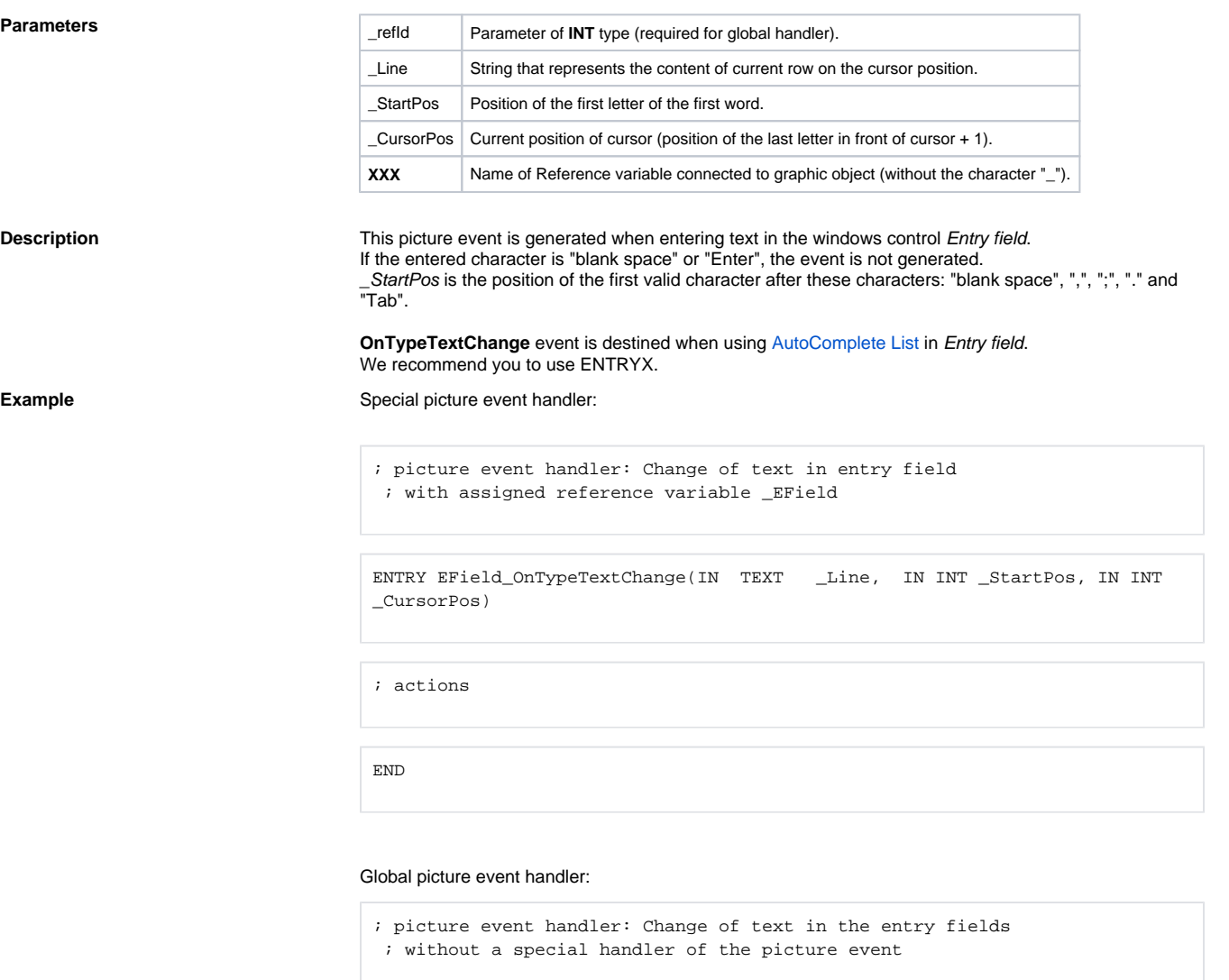

ENTRY OnTypeTextChange(IN INT \_refId, IN TEXT \_Line, IN INT \_StartPos, IN INT \_CursorPos)

; \_refId - value of Reference local variable assigned to the graphic object IF \_refId = \_EField THEN ; test that determines the entry field in which the text was changed

; actions

 ENDIF END

**Note If both the handlers are defined in picture script, the global handler will never be called for \_refId=\_EField,** because a special handler is already defined.

**Related pages:**

[Picture event handler](https://doc.ipesoft.com/display/D2DOCV12EN/Entry+-+Picture+Event+Handler) [Picture events](https://doc.ipesoft.com/display/D2DOCV12EN/Picture+Events)